## Brazo del robot H25

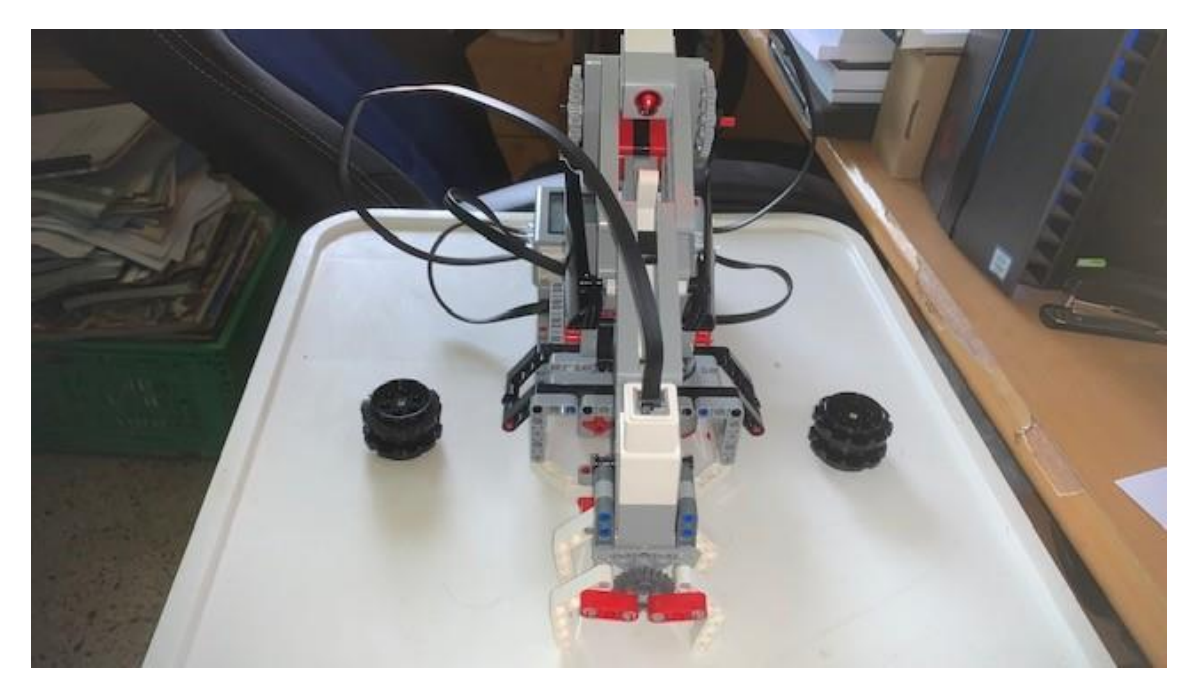

La conexiones para EV3son las siguientes:

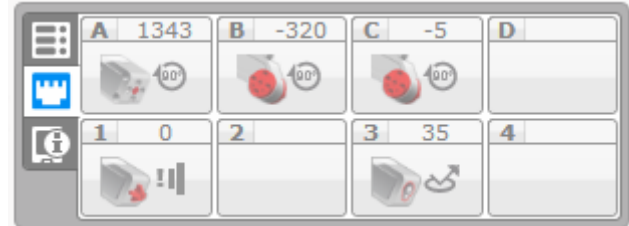

Para Lego Mindstorms EV3 Classroon las conexiones son:

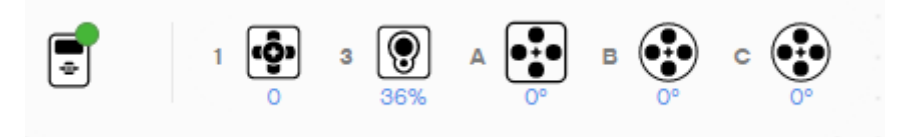